## **Accommodations - Self-Registration Guide**

Below is a step-by-step guide to communicating your accommodations to your instructor(s).

#### Step 1:

From Memorial's main webpage (www.mun.ca), click on 'Log in' in the upper right-hand corner of the page:

Updated: January 18, 2022

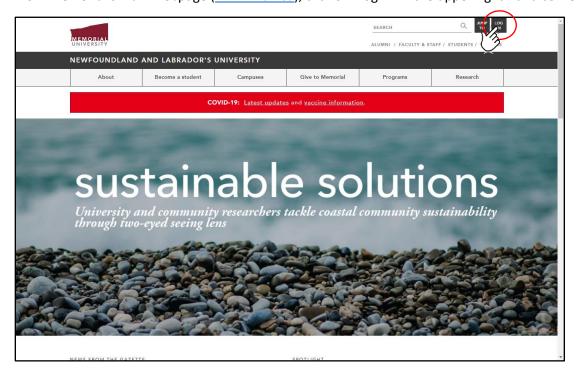

# **Step 2:**Select 'my.mun.ca' from the options:

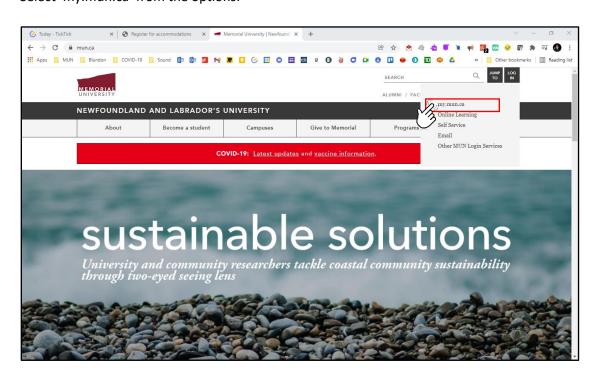

## Step 3:

Log into MUN using your Memorial log-in credentials:

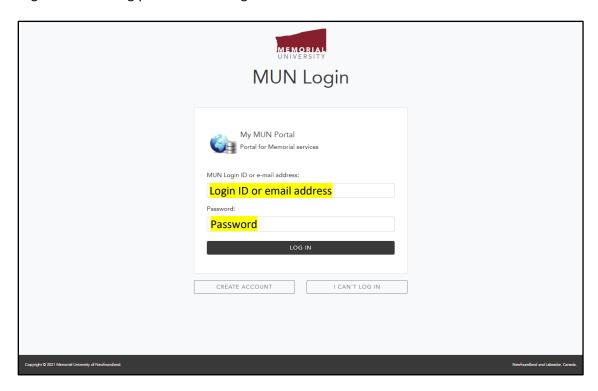

### Step 4:

On the "Students" tab in my.mun.ca, find the 'Student Services' and press 'Launch':

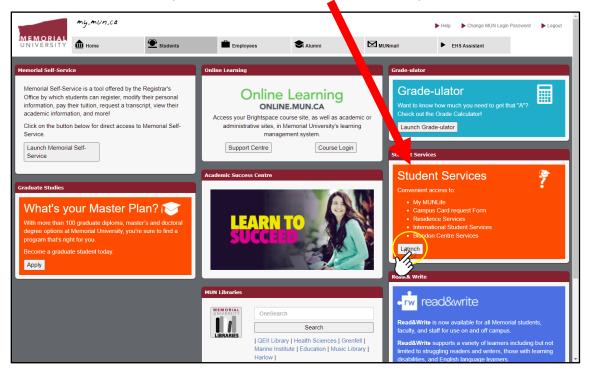

## Step 5:

At the bottom of this pop-up window, select "Blundon Centre Services" to launch the Clockwork Web Portal (website):

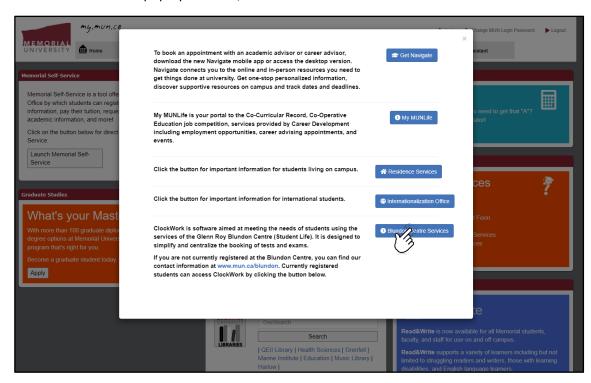

#### Step 6:

You are now on your personalized Clockwork dashboard. From this webpage, choose "Request Accommodation Letter" to launch the Accommodations portal:

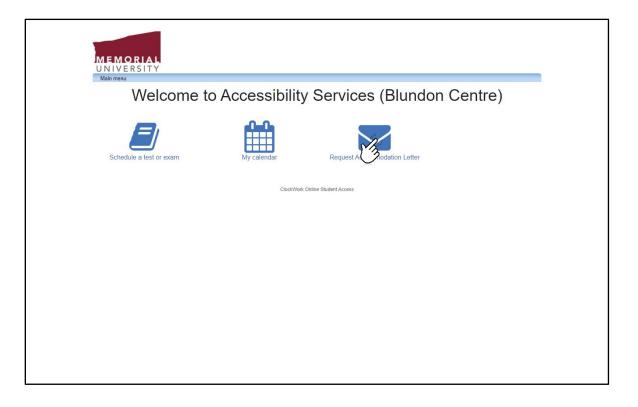

## Step 7:

From the Accommodations main page, select "Accommodations" tab:

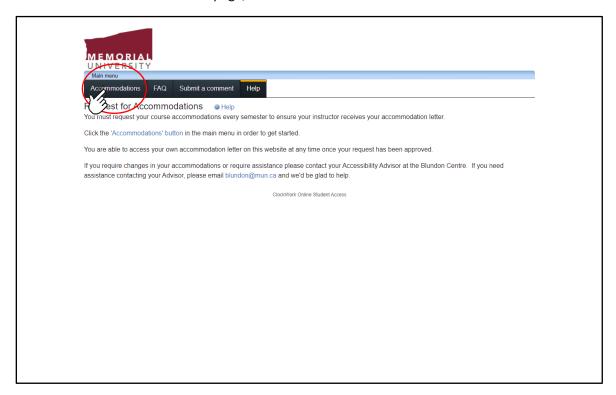

#### Step 8:

On this "Request Accommodations" page, you will see:

- A list of all your registered courses for the current semester
- 2 The status of your accommodation request
- The request button
- 4 After you submit the request, an option will appear for you to download a copy of your Letter of Accommodation

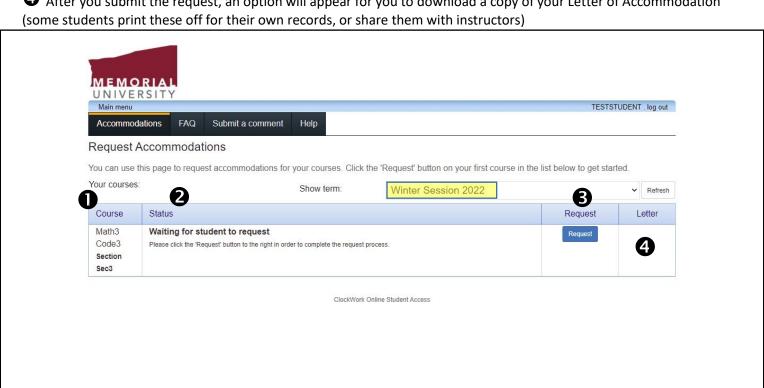

## Step 9:

At the top of this website, you will choose:

- A. The accommodations you wish to avail of, and
- B. The courses in which you need certain accommodations.

All of your approved accommodations will populate on the left side of the page, as shown below.

The courses for which you are registered will appear on the right:

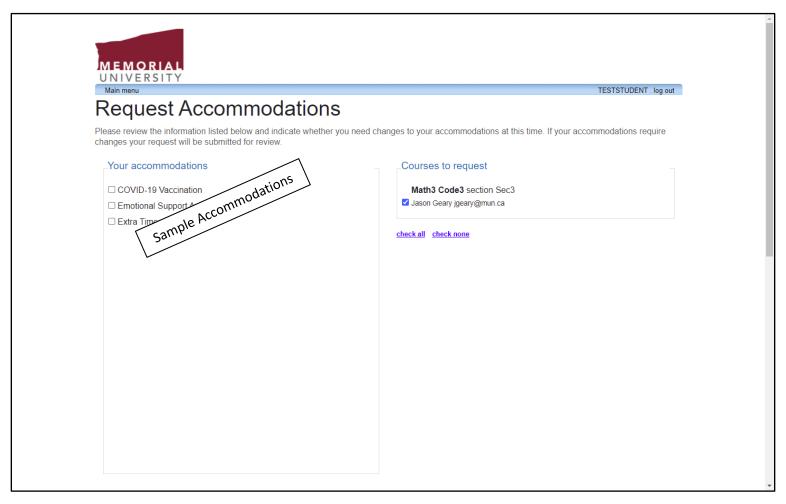

## **Step 10:**

After selecting the accommodations you would like to use in each particular course, you will have to select "My accommodation(s) are correct the way they are", before finalizing your request. If your accommodations need to be adjusted, or you feel an accommodation is missing, please contact your Accessibility Advisor.

| ☐ Private Room                                                                                                    |                                                                                                    |
|----------------------------------------------------------------------------------------------------|----------------------------------------------------------------------------------------------------|
| ☐ Private Washroom                                                                                                    |                                                                                                    |
| ☐ Reduced course load                                                                                                    |                                                                                                    |
| ☐ Semi-private Room                                                                                                    |                                                                                                    |
| ☐ Service Animal                                                                                                    |                                                                                                    |
| ☐ Severe airborne allergy                                                                                                    |                                                                                                    |
| ☐ Support for Parking Pass                                                                                                    |                                                                                                    |
| ☐ Support for Provincial Accessible Parking Pass                                                                                              |                                                                                                    |
| ☐ Support for temporary parking                                                                                                    |                                                                                                    |
| ☐ Use of a computer to type tests/exams                                                                                                    |                                                                                                    |
|                                                                                                    |                                                                                                    |
|                                                                                                    | À                                                                                                    |
| Terms                                                                                                    |                                                                                                    |
| Website Privacy & Security Policy We are cor<br>have the utmost respect for your privacy and<br>permission. All services provided on this Web | ommitted to ensuring the privacy and accuracy of your confidential information. We will not share your personal information with anyone without your explicit besite are alternatively available in person. Information we collect about you will only collect and process your personal data for the purposes of providing the |

## **Step 11:**

The final step in this process requires you to read and agree to the terms outlined regarding privacy and security and hit the "Submit" button. Hitting "Submit" finalizes the process and emails a notification to your instructor(s) about your accommodations.

| Please indicate if your accommedations require a    | ny changes                                                                       |
|-----------------------------------------------------|----------------------------------------------------------------------------------|
| OMy accommodation(s) are correct the way bey are    | Optional note:                                                                   |
|                                                     |                                                                                  |
|                                                     |                                                                                  |
|                                                     | li di                                                                            |
|                                                     |                                                                                  |
| Terms                                               |                                                                                  |
| Terris                                              |                                                                                  |
| Website Privacy & Security Policy We are commit     | ted to ensuring be privacy and accuracy of your confidential information. We     |
| have the utmost respect for your privacy and will r | not share your personal information with anyone without your explicit            |
| permission. All services provided on this Website   | are alternatively available in person. Information we collect about you          |
| ======= We will                                     | only collect and proces your personal data for the purposes of providing the     |
| services delivered by this Website. In addition son | ne information is automatically collected and stored in the server logs, such as |
| your lp address. Providing personal data is volunt  | ary. There will be a minimum a ta that we need to collect from you for the       |
| , , ,                                               | what data we require, if you wish use our services, by indicating in the         |
|                                                     | ==== The Website is regularly monit red in order to supply you with the best     |
|                                                     | rpose, we consult the statistics relating to use of our Website and develop the  |
|                                                     | n may also be used in our reports. User statistics are anonymous. Security       |
| I====== The Website uses a secure server to p       | rotect your information data. Secure server so tware is used to encrypt the      |
|                                                     | er and our Website. This measure ensures the state of all your transactions 👗    |
|                                                     |                                                                                  |
|                                                     | □ I agree to the terms outlined above                                            |
|                                                     |                                                                                  |

>> End of Guide <<